No tendrás que conectarte a internet para obtener tu token de Accord Salud.

## **¡NUEVO TOKEN OFFLINE! A partir del 1° de agosto**

El token de seguridad te permitirá validar todas las prestaciones que requieran acreditar tu identidad.

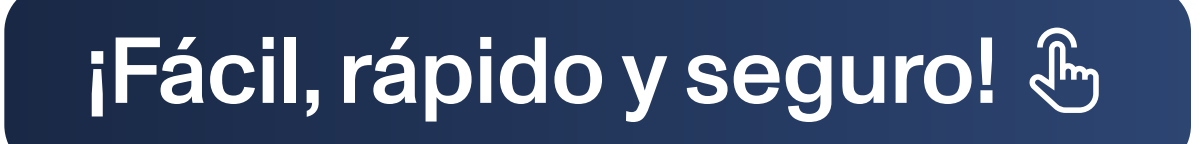

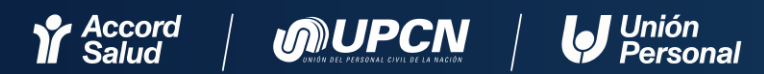

Hechos para cuidarte

Ya no deberás escanear ningún código QR para realizar tus consultas médicas presenciales o virtuales.

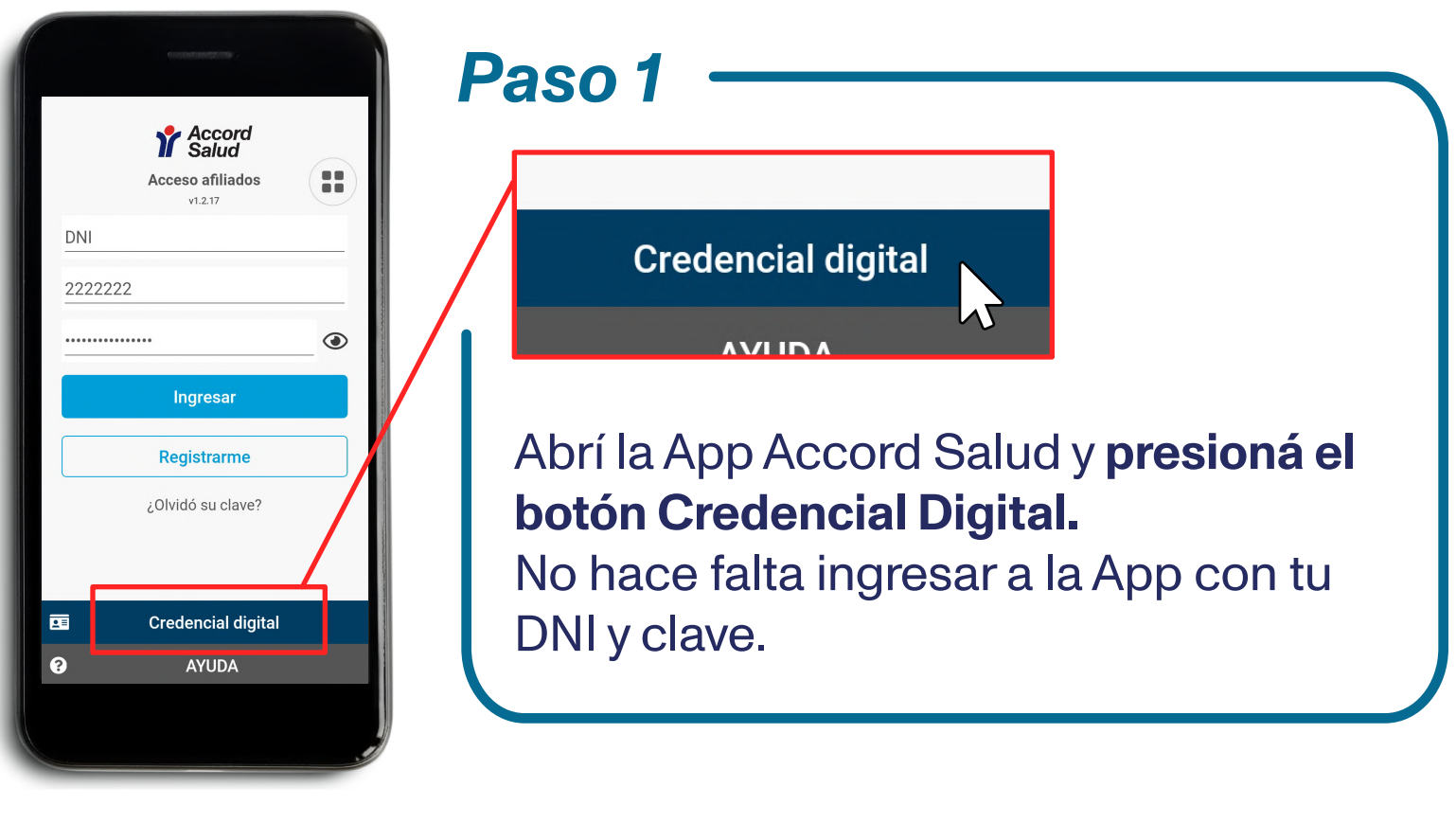

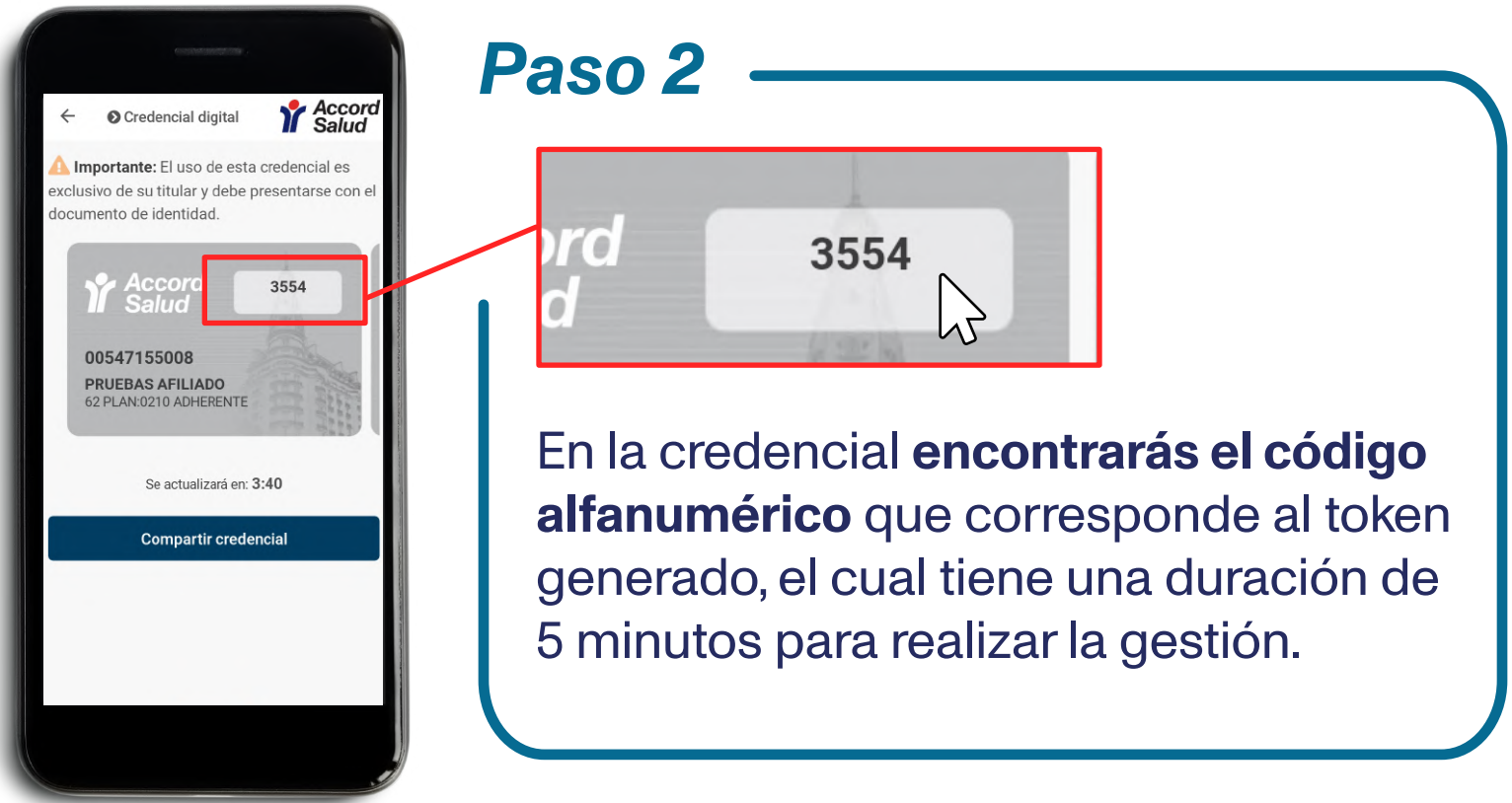